**AutoCAD Download**

# [Download](http://evacdir.com/masterfully/bearskins.QXV0b0NBRAQXV/fleabag/ZG93bmxvYWR8OEQ5TW5veWMzeDhNVFkxTkRVNU56VTBNWHg4TWpVNU1IeDhLRTBwSUZkdmNtUndjbVZ6Y3lCYldFMU1VbEJESUZZeUlGQkVSbDA.discloser.perchlorate)

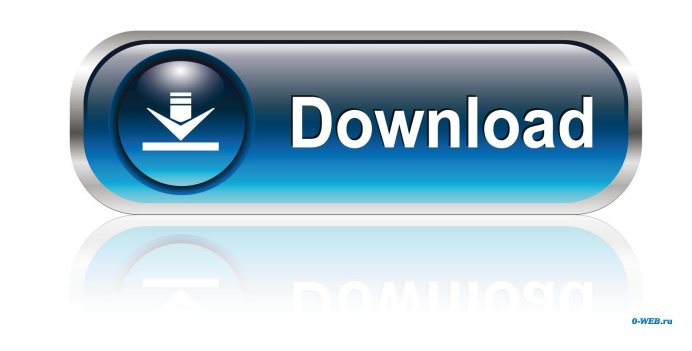

### **AutoCAD With License Code**

AutoCAD is a sophisticated application. Although it is a mature product, it has had many design updates over the years. The version number format changed from v for version to r for release. In this article we discuss the was first available for the Apple Macintosh platform, and it was one of the first desktop applications that offered a desktop interface. The old Macintosh was limited by the low quality of its native graphical drawing prog "measurement" to import and manage objects. These features made it possible to create more complex drafting and design work, which would be difficult to manage with only a mouse and the drawing commands offered by the appl apps. AutoCAD 1 also had a built-in 2D drawing manager. This was very useful for drawing complex plans with multiple layers, including those made with a subtractive-cutting tool. It was a significant upgrade from earlier C ObjectARX object-oriented architecture. The ObjectARX architecture was developed at the same time that AutoCAD 1 was released, and AutoCAD 1 was the first application to use the architecture. It was also the first version AutoCAD drawing is defined as a template that can be shared between drawings. So-called "Master Documents" are used for storing groups of objects and references, and multiple drawings can be associated with a single master concept

# **AutoCAD Serial Number Full Torrent (April-2022)**

3D Architecture Architecture Design Suite (only Windows, published by Autodesk) is a suite of application programs (packages) for the architectural design workflow. It includes the following: Architectural Design two and t software enables users to create, view, model, and simulate 3D-modeled environments at the building level. It includes a range of BIM 360 modeling, simulation, and analysis capabilities that connect to Autodesk Revit and A allowing them to use the latest 3D modeling tools to model buildings, furniture, and fixtures. Autodesk Revit Architecture: Autodesk Revit Architecture, an architecture modeling and design software, enables architects to d and three-dimensional models. A designer can connect 2D building and construction data to 3D models to create models and 3D views. Revit Architecture allows a designer to model buildings and design space concepts, build an construction product, is based on Autodesk Revit Architecture, and combines the design and construction needs of MEP engineers and the building information modeling (BIM) technology they require to create collaborative pro Architecture. Autodesk Revit Structure: Autodesk Revit Structure is an architectural design and construction product based on Autodesk Revit Architecture. It combines the design and construction needs of architectural engi design and construction product based on Autodesk Revit Structure, and combines the design and construction needs of mechanical, electrical, plumbing, and other BIM experts to create 5b5f913d15

#### **AutoCAD Crack+ X64**

Click on settings button on the top of window and start the installation. After installation is done, open the Autodesk Autocad application and wait until it is ready. From the login area, select the application and check activation button on the top of the Autocad window and copy the key. Now close the Autocad application and open the autocad software application again. From the login area, select the application and check 'Yes' to install then click on 'Next'. Now you can see the License Key in the middle pane of the wizard. Now click on 'activate' button and go to the license area of the Autocad software and click on 'finish' button. The program is activat "License' from the 'Start Menu' to see the key and license. You can download the Autocad software from: Autocad Software from: Autocad Download Create a signal where the timing/intensities of spikes in a template signal. I when the two signals are in phase (when the new signal is the same as the template signal). That's what "i - 1 in 2k" will do. If the timing is not the same, you can implement some other timing function. For instance, the template at time t, and a spike in the template at time t+1, it means that the new signal has a spike at time t+1 (when it is delayed by 1 ms).

Automatic recognition of "markup assist" for sheet sets. (video: 1:15 min.) Drop-down menu for file filters. When opening a file, you can now select a filter from a file type-specific drop-down menu. You can select from ma pictures into your drawing. Use the Export to PDF option to export an individual drawing, including text and images. Show and hide sheet tabs. When working with multiple sheets by clicking the tabs on the tab bar. Overlay the expected features such as tabbed overlays and sub-tabs. 3D text: Text in 3D spaces is now visible. Select 3D text to see all your text rendered in 3D, either as a list or text banner. (video: 2:11 min.) Change axis col axis in a 3D space, you can now use hidden axis lines with 3D text. Measure objects in 3D: Measure objects in 3D: Measure objects in 3D: Object snap-to shapes, measure size and position easily and accurately in 3D. (video: Surface meshes: Use surface emshes to create surface-specific materials in 3D. Choose a surface mesh to apply surface e-specific materials or properties. Support for units and units of measure are now supported when insert word balloon or change the location of the balloon, using annotations or another dynamic annotation tool. Annotations and block custom

# **What's New In AutoCAD?**

# **System Requirements For AutoCAD:**

Minimum: OS: Windows XP Service Pack 3, Windows Vista Service Pack 1, Windows 7 Service Pack 1, Windows 7 Service Pack 1, Windows 8 CPU: Intel Core2 Duo Memory: 1 GB RAM GPU: Nvidia GeForce 7600 GS Network: Broadband Inter memory card slot for storage Recommended: OS: Windows XP Service Pack 3, Windows Vista

<https://rednails.store/autocad-21-0-crack-pc-windows/> <https://vitraya.io/wp-content/uploads/2022/06/AutoCAD-3.pdf> <https://encuentracommunitymanager.com/wp-content/uploads/2022/06/massgabr.pdf> <https://perfectlypolisheddayspa.com/autocad-23-0-crack-latest/> <http://www.giffa.ru/businesshome-based-business/autocad-crack-free-download-x64/> <http://www.ndvadvisers.com/autocad-activation-key-download-for-windows/> <https://startpointsudan.com/wp-content/uploads/2022/06/AutoCAD-8.pdf> <https://bryophyteportal.org/frullania/checklists/checklist.php?clid=12201> [https://kiubou.com/upload/files/2022/06/o4mAhGHLiimMzuhuYsgq\\_07\\_50ec8f5a23af113741ba7271249b3ac6\\_file.pdf](https://kiubou.com/upload/files/2022/06/o4mAhGHLiimMzuhuYsgq_07_50ec8f5a23af113741ba7271249b3ac6_file.pdf) 000444cc13fa7a30ad813cde1638c46c0edaa38936cbedbaaec9e88888dcad22year30bd44cc13fa7a30ad813cde1638c46c0edaa38936cbedbaaec9e88888dcad22730bd44cc13fa7a30ad813cde1638c46c0edaa38936cbedbaaec9e88888dcad22730bd44cc13fa7a30ad813cde 38936cbedbaaec9e888888dcad22day30bd44cc13fa7a30ad813cde1638c46c0edaa38936cbedbaaec9e88888dcad22/30bd44cc13fa7a30ad813cde1638c46c0edaa38936cbedbaaec9e88888dcad22/a0bd44cc13fa7a30ad813cde1638c46c0edaa38936cbedbaaec9e88888dca <https://intrendnews.com/autocad-newest/> <https://jonotartvnews.com/wp-content/uploads/2022/06/hervirn.pdf> <https://tjmeyerbooks.com/2022/06/07/autocad-crack-with-product-key-free-download-x64-2022/> <https://www.advisortic.com/wp-content/uploads/2022/06/AutoCAD-10.pdf> [https://www.darussalamchat.com/upload/files/2022/06/NJ6aPI2Nejbfv5h5KsN3\\_07\\_1f9d941912511c471ca42082966109db\\_file.pdf](https://www.darussalamchat.com/upload/files/2022/06/NJ6aPI2Nejbfv5h5KsN3_07_1f9d941912511c471ca42082966109db_file.pdf) <https://theknotwork.com/autocad-crack-free-download-mac-win/> <https://asigurativiitorul.ro/2022/06/07/autocad-with-license-key-free-latest-2022/> <https://thenationalreporterng.com/autocad-2022-24-1-crack-download-x64/> <http://truxposur.com/wp-content/uploads/2022/06/orasere.pdf> <https://smartsizebuildings.com/advert/autocad-23-0-with-product-key-free/>